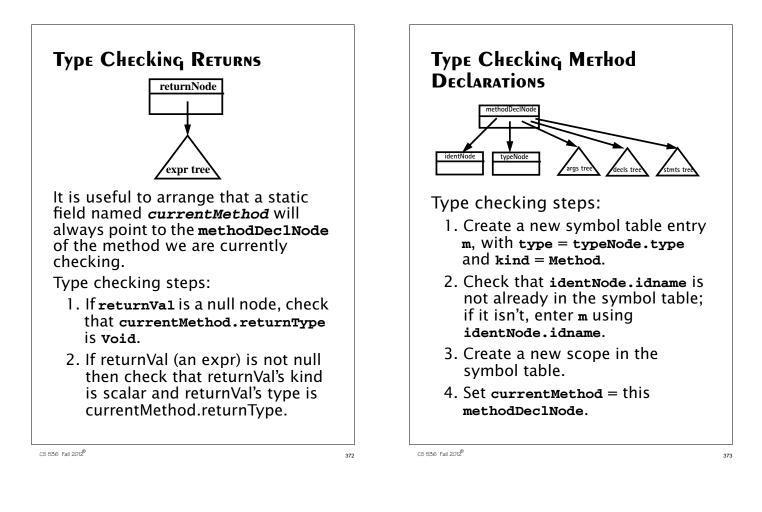

- 5. Type check the **args** subtree.
- 6. Build a list of the symbol table nodes corresponding to the args subtree; store it in m.
- 7. Type check the **dec1s** subtree.
- 8. Type check the **stmts** subtree.
- 9. Close the current scope at the top of the symbol table.

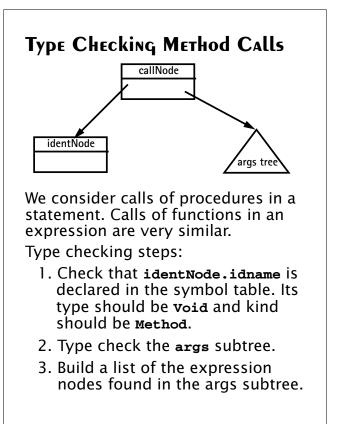

Virtual Memory & Run-Time Memory Organization

The compiler decides how data and instructions are placed in memory.

It uses an *address space* provided by the hardware and operating system.

This address space is usually *virtual*—the hardware and operating system map instruction-level addresses to "actual" memory addresses.

Virtual memory allows:

- Multiple processes to run in private, protected address spaces.
- Paging can be used to extend address ranges beyond actual memory limits.

## **RUN-TIME DATA STRUCTURES**

## **STATIC STRUCTURES**

For static structures, a fixed address is used throughout execution.

This is the oldest and simplest memory organization.

In current compilers, it is used for:

- Program code (often read-only & sharable).
- Data literals (often read-only & sharable).
- Global variables.
- Static variables.

377

## **STACK Allocation**

Modern programming languages allow recursion, which requires *dynamic allocation*.

Each recursive call allocates a *new copy* of a routine's local variables.

The number of local data allocations required during program execution is not known at compile-time.

To implement recursion, all the data space required for a method is treated as a distinct data area that is called a *frame* or *activation record*.

Local data, within a frame, is accessible only while a subprogram is active.

In mainstream languages like C, C++ and Java, subprograms must return in a stack-like manner—the most recently called subprogram will be the first to return.

A frame is pushed onto a *run-time stack* when a method is called (activated).

When it returns, the frame is popped from the stack, freeing the routine's local data.

As an example, consider the following C subprogram:

```
p(int a) {
  double b;
  double c[10];
  b = c[a] * 2.51;
}
```

CS 536 Fall 2012

380

CS 536 Fall 2012

Procedure **p** requires space for the parameter **a** as well as the local variables **b** and **c**.

It also needs space for control information, such as the return address.

The compiler records the space requirements of a method.

The *offset* of each data item relative to the start of the frame is stored in the symbol table.

The total amount of space needed, and thus the size of the frame, is also recorded.

Assume p's control information requires 8 bytes (this size is usually the same for all methods).

Assume parameter a requires 4 bytes, local variable **b** requires 8 bytes, and local array **c** requires 80 bytes. Many machines require that word and doubleword data be *aligned*, so it is common to pad a frame so that its size is a multiple of 4 or 8 bytes.

This guarantees that at all times the top of the stack is properly aligned.

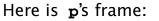

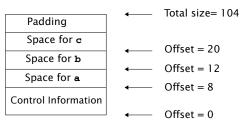

381

Within  $\mathbf{p}$ , each local data object is addressed by its offset relative to the start of the frame.

This offset is a fixed constant, determined at compile-time.

We normally store the start of the frame in a register, so each piece of data can be addressed as a (Register, Offset) pair, which is a standard addressing mode in almost all computer architectures.

For example, if register R points to the beginning of p's frame, variable **b** can be addressed as (R,12), with 12 actually being added to the contents of R at runtime, as memory addresses are evaluated. Normally, the literal **2.51** of procedure **p** is *not* stored in **p**'s frame because the values of local data that are stored in a frame disappear with it at the end of a call.

It is easier and more efficient to allocate literals in a *static area*, often called a *literal pool* or *constant pool*. Java uses a constant pool to store literals, type, method and interface information as well as class and field names.

CS 536 Fall 2012

## Accessing Frames at Run-Time

During execution there can be many frames on the stack. When a procedure A calls a procedure B, a frame for B's local variables is pushed on the stack, covering A's frame. A's frame can't be popped off because A will resume execution after B returns.

For recursive routines there can be hundreds or even thousands of frames on the stack. All frames but the topmost represent suspended subroutines, waiting for a call to return.

The topmost frame is *active*; it is important to access it directly.

The active frame is at the top of the stack, so the *stack top register* could be used to access it.

The run-time stack may also be used to hold data other than frames.

It is unwise to require that the currently active frame always be at *exactly* the top of the stack. Instead a distinct register, often called the *frame pointer*, is used to access the current frame.

This allows local variables to be accessed directly as offset + frame pointer, using the indexed addressing mode found on all modern machines.

CS 536 Fall 2012

384

385

```
Consider the following recursive,
int fact(int n) {
    if (n > 1)
        return n * fact(n-1);
    else
        return 1;
}
```

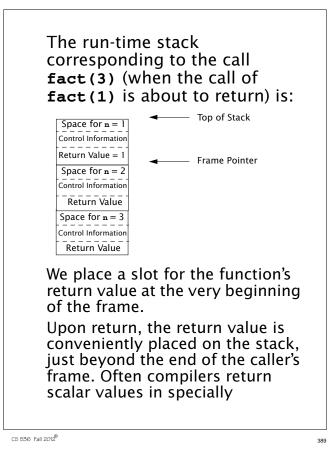

designated registers, eliminating unnecessary loads and stores. For values too large to fit in a register (arrays or objects), the stack is used.

When a method returns, its frame is popped from the stack and the frame pointer is reset to point to the caller's frame.

In simple cases this is done by adjusting the frame pointer by the size of the current frame.